# Clipping

Lesson

Juroj Onderik londerik@scc9.sk

# Outline of Lesson 06

- \* Line clipping algorithms in the CG Pipeline
- Cohen-Sutherland
- \* Cyrus-Beck
- Nicholl-Lee-Nicholl

#### **Transformations**

#### • Scene composition

- World space

#### Viewing frustrum

- Eye position, orientation

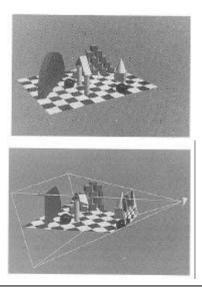

#### Transformation

#### • 3D Screen space

- Clipped to frustrum
- Distortion towards far clipping plane
- Z-buffer occlusion detection
- Projection to 2D

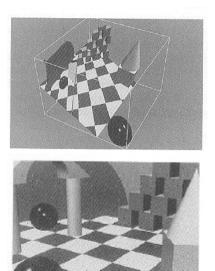

#### Where Culling & Clipping Fit In

Scene Database

Culling

Lighting

View Transform

Clipping

Map to Viewport

Rasterization

Video Out

- •Goal #1: Reject objects as early as possible
  - this will save the most work
- •Goal #2: Rejection test must be efficient – we're trying to avoid work

#### •Generally perform culling early on

- remove objects wholly outside frustum
- avoids lighting & transformation

#### And perform clipping later on

- cut off parts outside viewport
- simplifies rasterization

Data

#### View Frustum Culling

- Discard any object outside viewing volume early on
  - performed by application (or application framework)
- Viewing volume is formed by 6 planes
  - suppose all normals are oriented towards interior
  - then the interior is set of all points such that

 $a_i x + b_i y + c_i z + d_i \ge 0$ 

- Given a set of polygons
  - test for intersection with viewing volume
  - any polygon not intersecting frustum can be culled
- What's wrong with this simple algorithm?

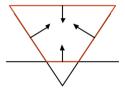

#### Inefficient Per-Polygon Processing

#### •What if a million polygon object is entirely outside frustum?

-we certainly don't want to test every one!

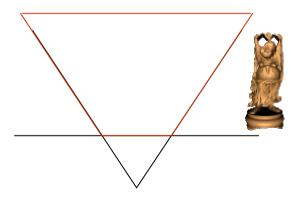

#### Culling with Bounding Volumes

#### •Let's enclose our object in a convex volume

- -bounding sphere
  - compact representation
  - may not fit object tightly
- -bounding box
  - · axis-aligned or oriented with object
- -convex polytope
  - · allows tightest fit
  - · most expensive to deal with

#### •Now test bounding volume first

- -if outside frustum, reject object
- -otherwise visit individual components

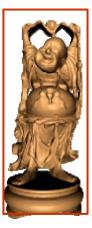

#### **Hierarchical Bounding Volumes**

#### •And we can do even better with a hierarchy of volumes

#### •Begin testing at the root node

- if outside, reject all objects
- otherwise, recursively test sub-nodes

•Of course this raises the question: how best to build this hierarchy?

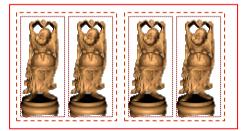

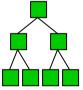

CG-1 WS03/04

#### **Backface Culling**

#### •Even for polygons inside frustum, some may be culled

-if we assume that our objects are closed

#### Consider polygon normal

 $N_P = V_1 \mathbf{X} V_2$ 

- -Oriented polygon edges  $V_1$ ,  $V_2$
- -if it's pointing towards the eye, we may be able to see it
- -pointing away means it's on the opposite side of the object

#### •Line-of-sight vector N

- $N_P \bullet N$
- > 0 : surface visible
- < 0 : surface not visible
- $\Rightarrow$  Draw only visible surfaces

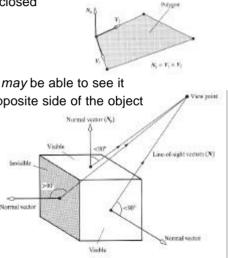

#### From Culling to Clipping

- Culling tries to reject objects wholly outside viewing volume
  - -typically done by application
  - -happens prior to lighting, transformation, ...
- Now, we want to cut off pieces outside frustum
  - -this is clipping
- Clipping happens just prior to rasterization
  - -almost always done by graphics system
  - -frequently implemented in hardware

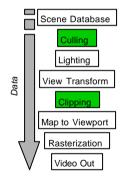

#### **Transformations & Clipping**

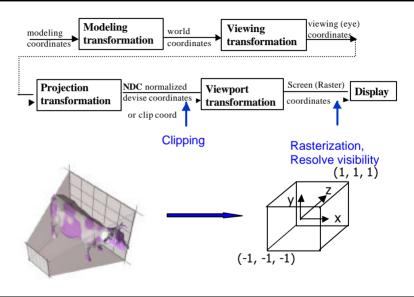

CG-1 WS03/04

#### Why not Per-Pixel Clipping during Rasterization?

- During rasterization, we visit every pixel covered by primitive
  - -if any pixel is outside the viewport, reject it

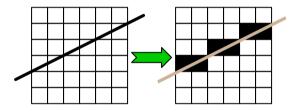

- What's wrong with this?
- It can be pretty inefficient
  - -suppose a 1000 pixel polygon is completely outside viewport

#### **Clipping**

- After the mapping of the view volume (a frustum for perspective views; parallelepiped for orthographic views) to the canonical view volume. All vertices are in NDC.
- Primitives not within the canonical view volume are to be clipped. Clipping is more efficient and faster when carried out with NDC.

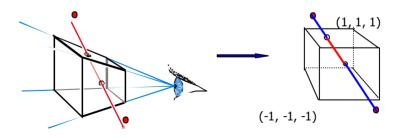

#### Point Clipping (Culling)

- In 3D view space
- Vertex inside canonical view frustrum ?
  - OpenGL: x,y,z [-1...1]
  - Direct3D: x,y [-1...1], z [0...1]

# The CG Pipeline Geometry Postprocessing

Geometry Postprocessing, Rasterization

Fragments

 During geometry postprocessing lines and triangles are clipped against the window

- We can not write outside the frame buffer
- Clipping should be
  - Fast for many primitives
  - Implemented on HW (GPU)

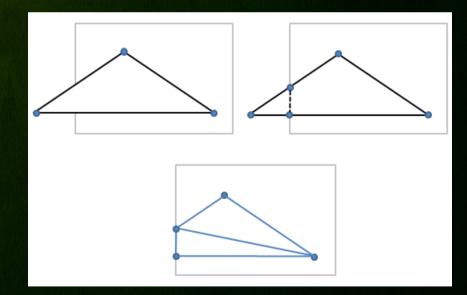

### Main Purpose

- Clipping lines against rectangular (axis aligned)
   2D(3D) window
- \* Algorithm Principle
  - Divides a 2D (3D) space into 9 (27) regions
  - Efficiently determine the (portions of) lines that are visible in the window
  - Clip lines against window edges

\* 9 codes (4bit) for each region: code =  $b_3 b_2 b_1 b_0$ 

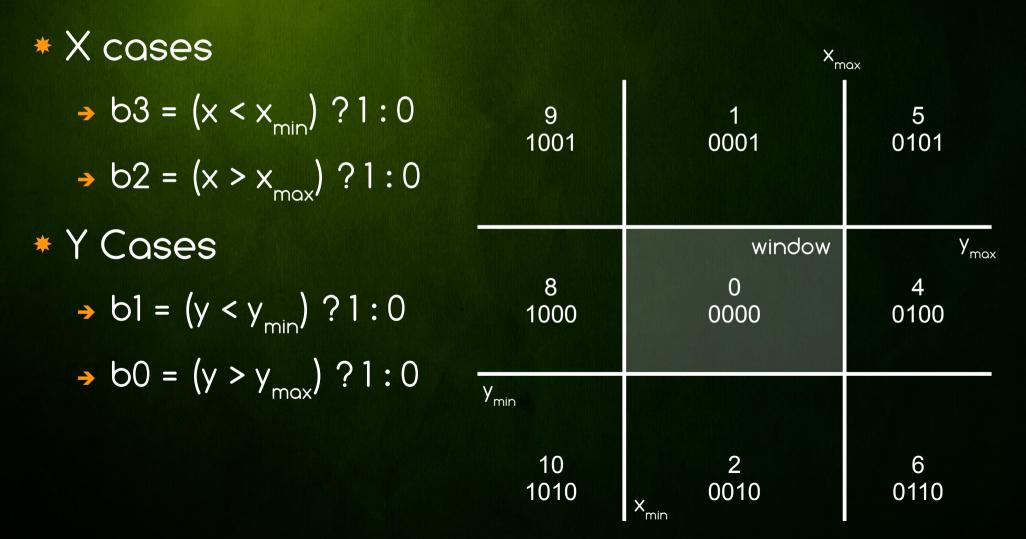

#### \* Execution example

- Clip P<sub>1</sub> against x<sub>min</sub>
- $\rightarrow$  Swap P<sub>1</sub> and P<sub>2</sub>
- → Clip P<sub>1</sub> against y<sub>min</sub>
- Olip P1 against xmax
- Done with P1P2

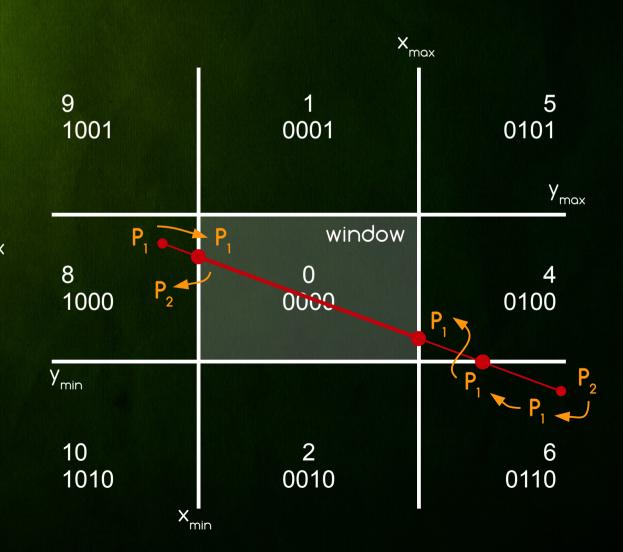

```
c2 = code(x2, y2);
while (false) {
    c1 = code(x1, y1);
    if (c1 & c2 != 0) return false;
    else if (c1 | c2 == 0) return true;
    else {
         if (c1 == 0) { swap(x1, x2); swap(y1, y2); swap(c1, c2); }
         else if (c1 \in \{1, 5, 9\}) { x1 = x1 + (x2-x1) * (y<sub>mox</sub>-y1) / (y2-y1); y1 = y<sub>mox</sub>; }
         else if (c1 \in \{2, 6, 10\}) { x1 = x1 + (x2-x1) * (y<sub>min</sub>-y1) / (y2-y1); y1 = y<sub>min</sub>; }
         else if (c1 \in \{4, 5, 6\}) \{ y1 = y1 + (y2-y1)^* (x_{max} - x1) / (x2-x1); x1 = x_{max}; \}
         else if (c1 \in \{8, 9, 10\}) \{ y1 = y1 + (y2-y1)^* (x_{min}-x1) / (x2-x1); x1 = x_{min}; \}
```

### Main Purpose

Clipping lines against any convex polygon

### \* Algorithm Principle

- Find line parameter of intersection with each edge of polygon
- Update min and max line parameter to be inside the halfspace of each edge
- If min < max calculate clipped line segment points</p>

Intersection of hyperplane and line segment

- Hyperplane (origin O, normal n)
- Line segment (start point P0, end point P1)

\* P lies on line segment

→ P = PO + t(P1 - PO) | 0 <= t <= 1
</p>

\* P lies on hyperplane

→ (P - Q) \* n = 0

Solve t = (Q-P0) \*n / (P1-P0) \*n

→ dq = (Q-P0) \*n | d1 = (P1-P0) \*n →

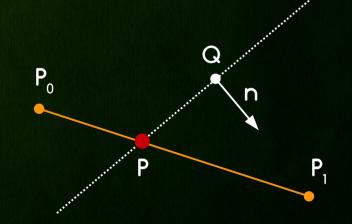

- Instead of calculating new intersected points Cyrus-Beck operates only on line parameters t0 and t1 - this is faster
- \* First set t0 = 0 and t1 = 1 (original line segment)
- For each edge find intersection parameter t and set
  - → If (d1 > 0) t0 = max(t, t0) (out-to-in case)
  - → If (d1 < 0) t1 = min(t,t1) (in-to-out case)</p>
- \* This will find the smallest intersection interval
- \* At the end find new P0 and P1 for t0 and t1

- Input: Convex polygon and line segment
- Output: Clipped line segment being fully inside given polygon (or nothing)

Set clipping parameters
t0 = 0, t1 = 1

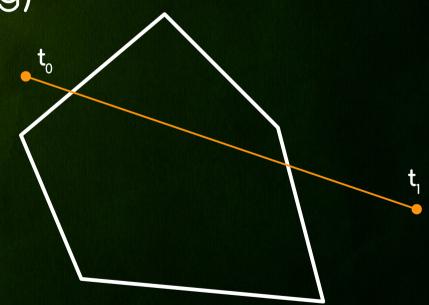

- \* Find intersection parameter t with edge e1
- \* d1 = (P1-P0) \* n1 > 0  $\rightarrow$  clip t0 (out-to-in case)
- \* t0 = max(t,t0)
  - Since t < t0</p>
  - No update is done

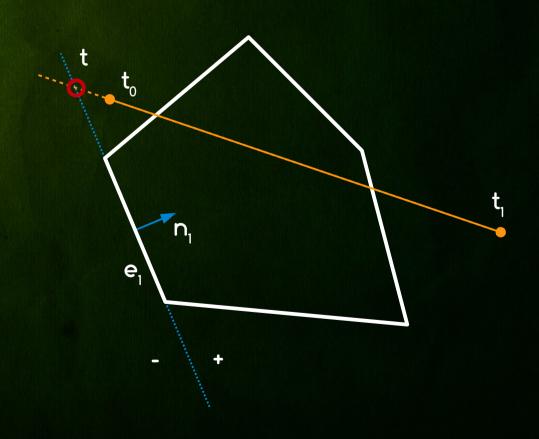

★ Find intersection parameter t with edge e2
 ★ d1 = (P1-P0) \* n2 < 0 → clip t1 (in-to-out case)</li>

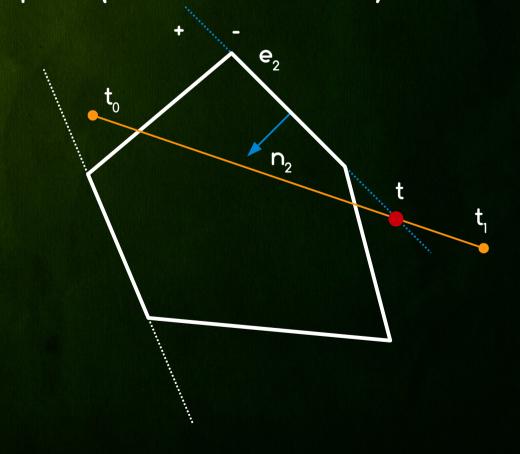

- \* Find intersection parameter t with edge e2
- \* d1 = (P1-P0) \*n2 < 0 → clip t1 (in-to-out case)
- \* t1 = min(t,t1)
  - Since t < t1</p>
  - We update t1 = t

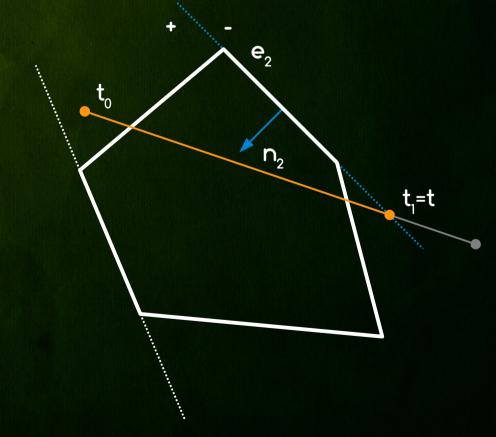

# Liang-Barsky

- \* Find intersection parameter t with edge e3
- \* d1 = (P1-P0) \*n3 < 0 → clip t1 (in-to-out case)
- \* t1 = min(t,t1)
  - Since t > t1
  - No update is done

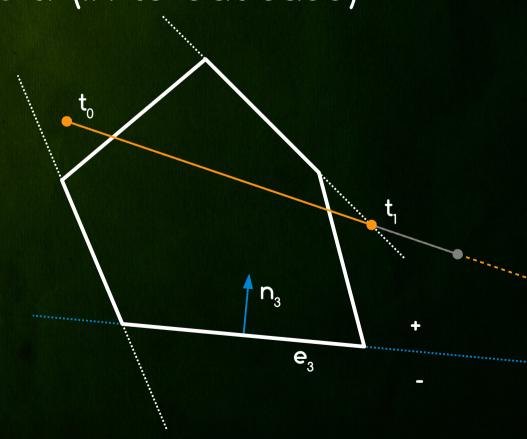

★ Find intersection parameter t with edge e4
 ★ d1 = (P1-P0) \* n4 < 0 → clip t1 (in-to-out case)</li>

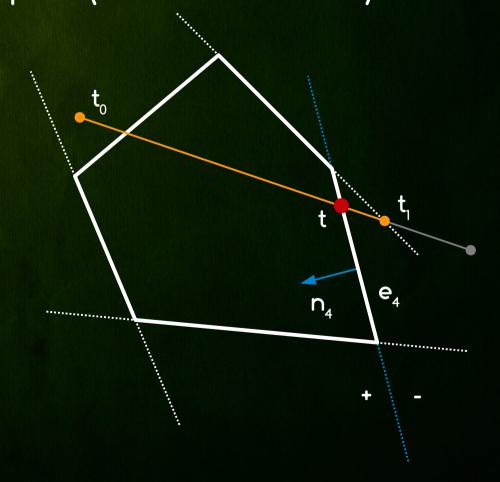

- \* Find intersection parameter t with edge e4
- \* d1 = (P1-P0) \*n4 < 0 → clip t1 (in-to-out case)
- \* t1 = min(t,t1)
  - Since t < t1</p>
  - We update t1 = t

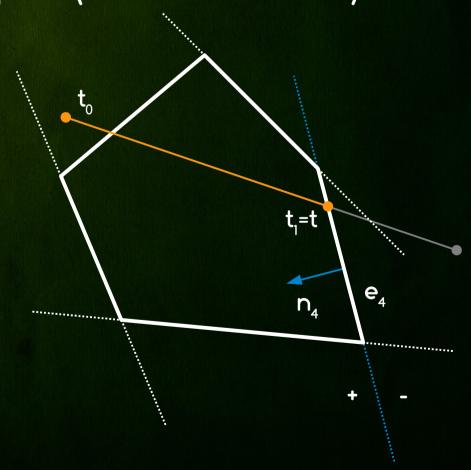

- \* Find intersection parameter t with edge e5
- \* d1 = (P1-P0) \*  $n5 > 0 \rightarrow clip t0$  (out-to-in case)

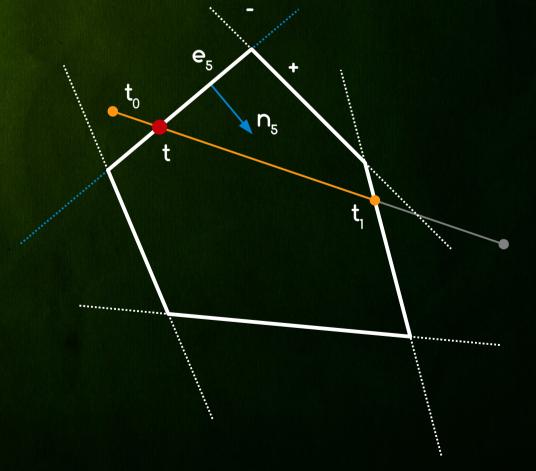

- \* Find intersection parameter t with edge e5
- \* d1 = (P1-P0) \*  $n5 > 0 \rightarrow clip t0$  (out-to-in case)
- \* t0 = max(t,t0)
  - Since t > t0
  - → We update t0 = t

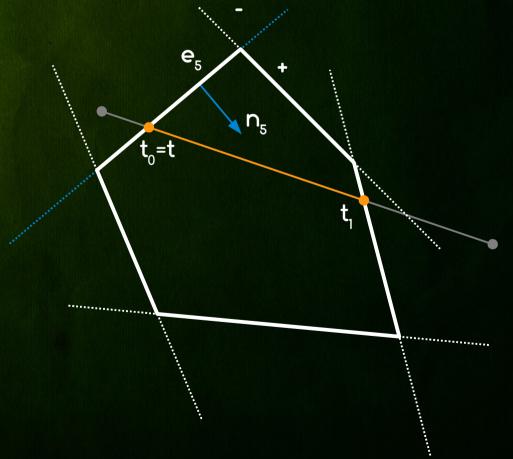

- \* No more edges to update with
- If t0 > t1 whole line segment is outside of polygon
- If t0 <= t1 clip line</p>
  - → PO' = PO + tO (P1-PO)
  - → P1' = P0 + t1(P1-P0)

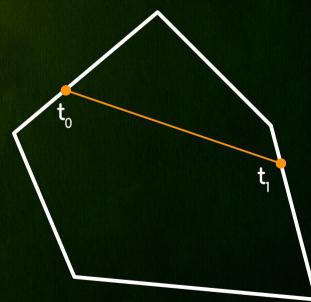

★ t<sub>0</sub> = 0; t<sub>1</sub> = 1;

\*

\* foreach edge  $e_i = (q_i, n_i) \{$ 

$$d_1 = (\rho_1 - \rho_0)^* n_i; \quad d_q = (q_i - \rho_0)^* n_i;$$

- → if (d<sub>1</sub>>0) { t = d<sub>0</sub>/d<sub>1</sub>; t<sub>0</sub> = max(t, t<sub>0</sub>); } else
- → if  $(d_1 < 0)$  { t =  $d_q/d_1$ ; t<sub>1</sub> = min(t, t<sub>1</sub>); } else

 $\rightarrow$  if  $((\rho_0 - q_i)^* n_i < 0)$  return false; // line is outside of poly

\* if  $(t_0 < t_1)$  return true; else return false;

### Main Purpose

- Clipping lines against rectangular (axis aligned) 2D only window
- \* Algorithm Principle
  - Categorize first point of line segment similarly to Cohen-Sutherland
  - Virtual cast 4 rays from P0 through 4 corners of window and categorize all regions between rays.
     In each segment we know which window edges we have to clip with
  - Clip line segment with selected edges

### Window region

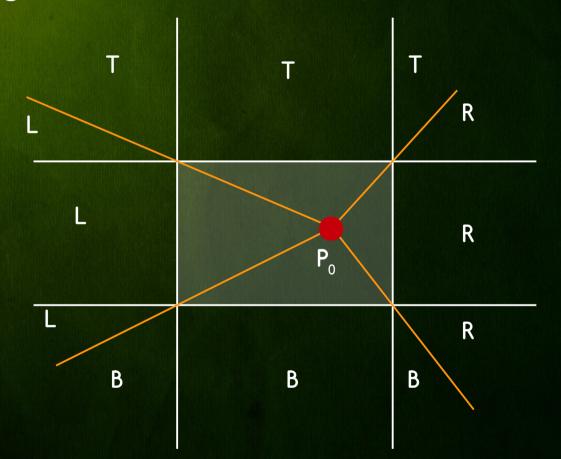

#### Corner region

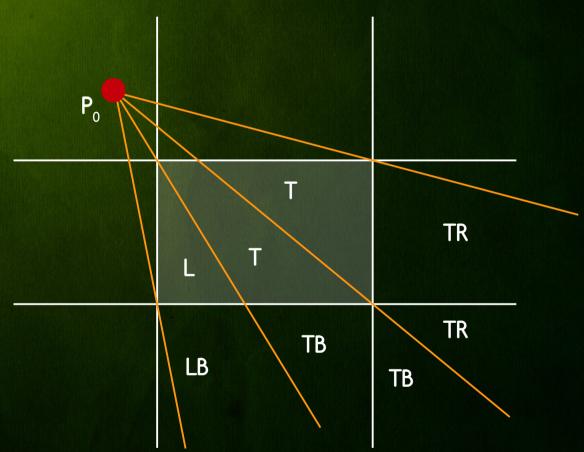

### \* Edge region

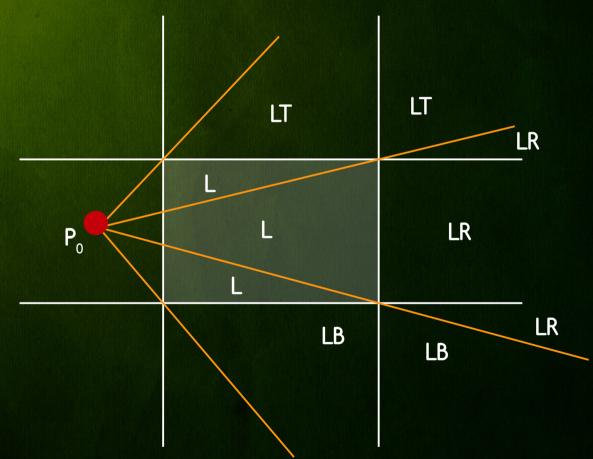

#### \* Edge region Example

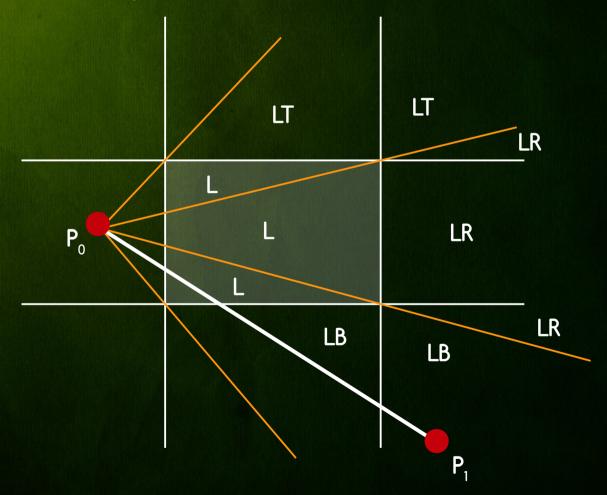

procedure LeftEdgeRegionCase (ref real x1, y1, x2, y2; ref boolean visible) begin

```
real dx, dy;
```

end:

```
if x^2 < xmin
    then visible := false
    else if y2 < ymin
        then LeftBottom (xmin,ymin,xmax,ymax,x1,y1,x2,y2,visible)
        else if y2 > ymax
             then
                 begin
                     { Use symmetry to reduce to LeftBottom case }
                     y_1 := -y_1; y_2 := -y_2; \{ \text{ reflect about x-axis } \}
                     LeftBottom (xmin,-ymax,xmax, -ymin,x1,y1,x2,y2,visible);
                     y1 := -y1; y2 := -y2; \{ reflect back \}
                 end
             else
                 begin
                     dx := x^2 - x^1; dy := y^2 - y^1;
                     if x^2 > xmax then
                          begin
                              y_2 := y_1 + dy^*(x_max - x_1)/dx; \quad x_2 := x_max;
                         end:
                     y_1 := y_1 + dy^*(x_{min} - x_1)/dx; \quad x_1 := x_{min};
                     visible := true:
                 end
```

```
procedure LeftBottom (
                            real xmin, ymin, xmax, ymax;
                        ref real x1, y1, x2, y2; ref boolean visible)
begin
    real dx, dy, a, b, c;
    dx := x^2 - x^1; dy := y^2 - y^1;
    a := (xmin - x1)^*dy; b := (ymin - y1)^*dx;
   if b > a
       then visible := false { (x^2, y^2) is below ray from (x^1, y^1) to bottom left corner }
       else
           begin
               visible := true:
               if x^2 < xmax
                   then
                       begin x_2 := x_1 + b/dy; y_2 := y_{min}; end
                   else
                       begin
                           c := (xmax - x1)^*dy;
                           if b > c
                               then { (x2,y2) is between rays from (x1,y1) to
                                       bottom left and right corner }
                                   begin x^2 := x^1 + b/dy; y^2 := ymin; end
                               else
                                   begin y_2 := y_1 + c/dx; x_2 := xmax; end
                       end:
           end:
    y1 := y1 + a/dx; x1 := xmin;
end:
```

# Clipping Algorithms Summary

- \* Cohen-Sutherland
  - Repeated clipping is expensive
  - Best when trivial accepts/rejects occur often

- Cheap intersection parameter calculation
- Points are clipped only once at the and
- Best when most lines have to be clipped
- \* Liang-Barsky optimized Cyrus-Beck for window
- \* Nicholl et. al. Fastest, not applicable in 3D

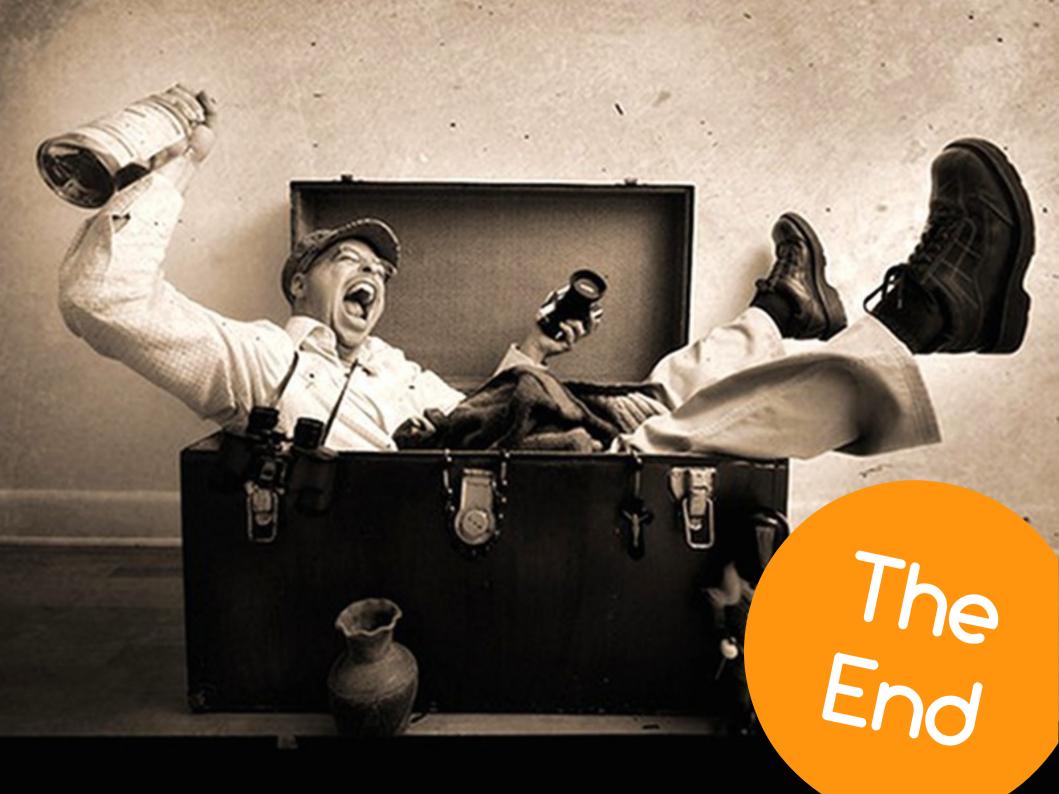